муниципальное бюджетное общеобразовательное учреждение «Школа №134» городского округа Самара

РАССМОТРЕНО

# СОГЛАСОВАНО

Заседание метод. объединения

\_\_\_\_\_\_\_\_\_\_\_\_\_\_\_\_\_\_\_\_\_\_\_\_

Заместитель директора по УВР

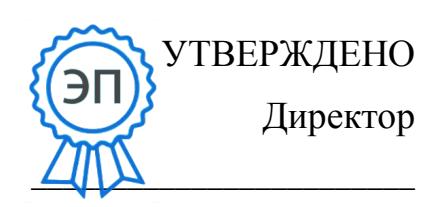

Смурова Е.В.

Приказ №1 от «30» 08 2023 г.

\_\_\_\_\_\_\_\_\_\_\_\_\_\_\_\_\_\_\_\_\_\_\_\_ Капуциянова С.В. 0=мБОУ Школа № 134 риказ №85-од от «30» 08 2023 г. CN=Астаева А.В., ст. «30» 08 2023 г. Астаева А.В. Астаева А.В. C=RU, OU=директор, г.о. Самара, E=school\_134@samara. edu.ru

# РАБОЧАЯ ПРОГРАММА

курса внеурочной деятельности

«Цифровой мир. Основы компьютерной грамотности»

4 класс

Срок реализации: 1 год

Составитель: учитель начальных классов

Головкина А.А.

### *Пояснительная записка*

Рабочая программа по курсу «Цифровой мир» разработана в соответствии:

- с учетом требований законов Российской Федерации: «Об образовании в Российской Федерации», «О защите детей от информации, причиняющей вред их здоровью и развитию»;

-с требованиями Федерального государственного образовательного стандарта начального общего образования (утвержден Приказом МО и науки РФ от 16.10.2009 г. №373 с изменениями и дополнениями);

-с особенностями Основной образовательной программы начального общего образования МБОУ Школы №134 г. о. Самара.

**Актуальность** основывается на интересе, потребностях учащихся и их родителей. Исследование проблемы безопасности детей в сети Интернет является особенно актуальным, в связи с развитием IT-технологий и со свободным использованием детьми и подростками современных информационно коммуникационных технологий (Интернет, сотовая (мобильная) связь).

Рабочая программа внеурочной деятельности «Цифровой мир» разработана в связи с возросшей потребностью использования детьми сети интернет, социальных сетей и IT-технологий.

Новизна рабочей программы «Цифровой мир. Основы компьютерной грамотности» заключена в достижении метапредметных результатов и предметных умений дисциплины «Информатика» по формированию навыков и умений безопасного и целесообразного поведения при работе с компьютерными программами и в сети интернет, умений соблюдать нормы информационной культуры.

**Направление:** коммуникативная деятельность

**Цель курса:** научить ориентироваться в сети интернет и пользоваться ей. **Задачи курса:**

- научить разбираться и пользоваться списком литературы о сети интернет;

− научить распознавать опасные сайты и развить умение выходить из ситуаций с ОС;

− развивать знания о сети интернет и пользовании им;

− воспитывать культуру общения в сети интернет.

#### *Сроки реализации программы*

Данная рабочая программа рассчитана для обучающихся 4 класса с проведением занятий один раз в неделю. Объем - 34 часа в год.

#### *Планируемые результаты освоения курса*

### **Предметные**:

Будут сформированы навыки учебного труда на ПК, самостоятельного добывания знаний из литературных источников и Интернет-ресурсов. Обучающиеся освоят основные приемы работы в программах: Word, Power Point.

Обучающиеся будут знать (теоретические основы):

- знать технику безопасности и правила поведения в компьютерном классе; устройство компьютера (внутреннее и внешнее)

- знать способы хранения информации и организацию хранения информации;

- алгоритмы и приемы работы редакторах Word, PowerPoint

- знать общие правила и приемы работы на периферийных устройствах (копировальная техника: сканер, принтер…)

- знать внешние носители информации и приемы работы с ними (флешкарты, usb–устройства)

- знать основные сферы применения компьютеров; - основные компьютерные термины;

- правила поведения в сети и поиск информации в Интернет.

Обучающиеся будут уметь:

- уметь точно выполнять действия по инструкции педагога;

- уметь делать выбор в режиме "меню" и управлять объектами на экране монитора; - уметь получать вариативные решения;

- уметь делать правильные умозаключения и аргументировать свои выводы; уметь работать в редакторах Word, Power Point.

#### **Метапредметные**:

- сформированы навыки учебного труда, самостоятельного добывания знаний; - разовьются познавательные способности, мышление, память, воображение;

- станут активными гражданами-патриотами любимого города, родного края;

# **Личностные**:

- сформируется положительное отношение к обучению; - пополнится «копилка личных достижений»;

- обучающиеся будут выполнять практические задания с элементами творчества; - повысится самооценка;

- обучающиеся будут знать приемы самоконтроля;

- будут принимать участие в конкурсах и олимпиад по информатике;

- обучающиеся будут уметь создавать работы в программах Word, Power Point; - у обучающихся воспитывается интерес к избранному виду деятельности;

- у обучающихся появляется доброжелательное отношение друг к другу, окружающим людям;

- развивается умение работать в группе, коллективе;

- у обучающихся формируется устойчивый интерес к обучению и потребности в общении.

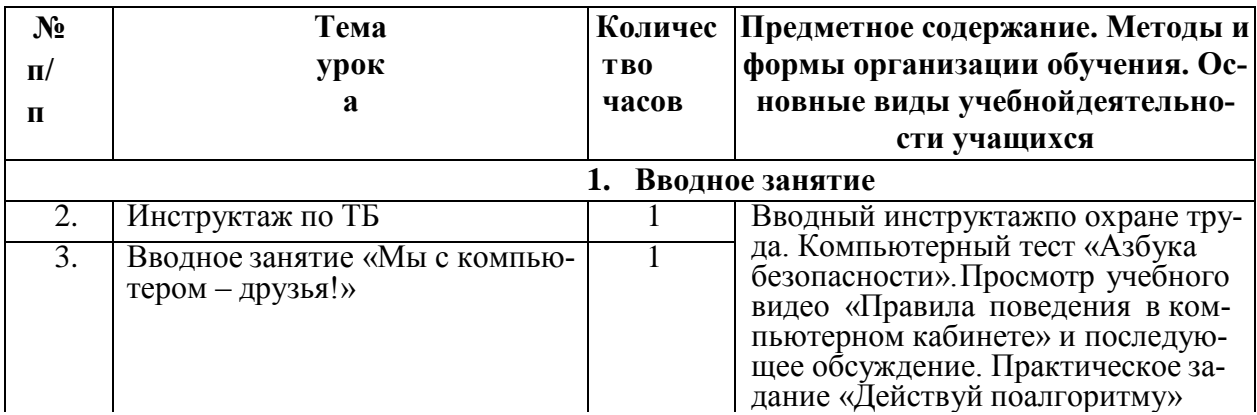

# **Тематический план программы**

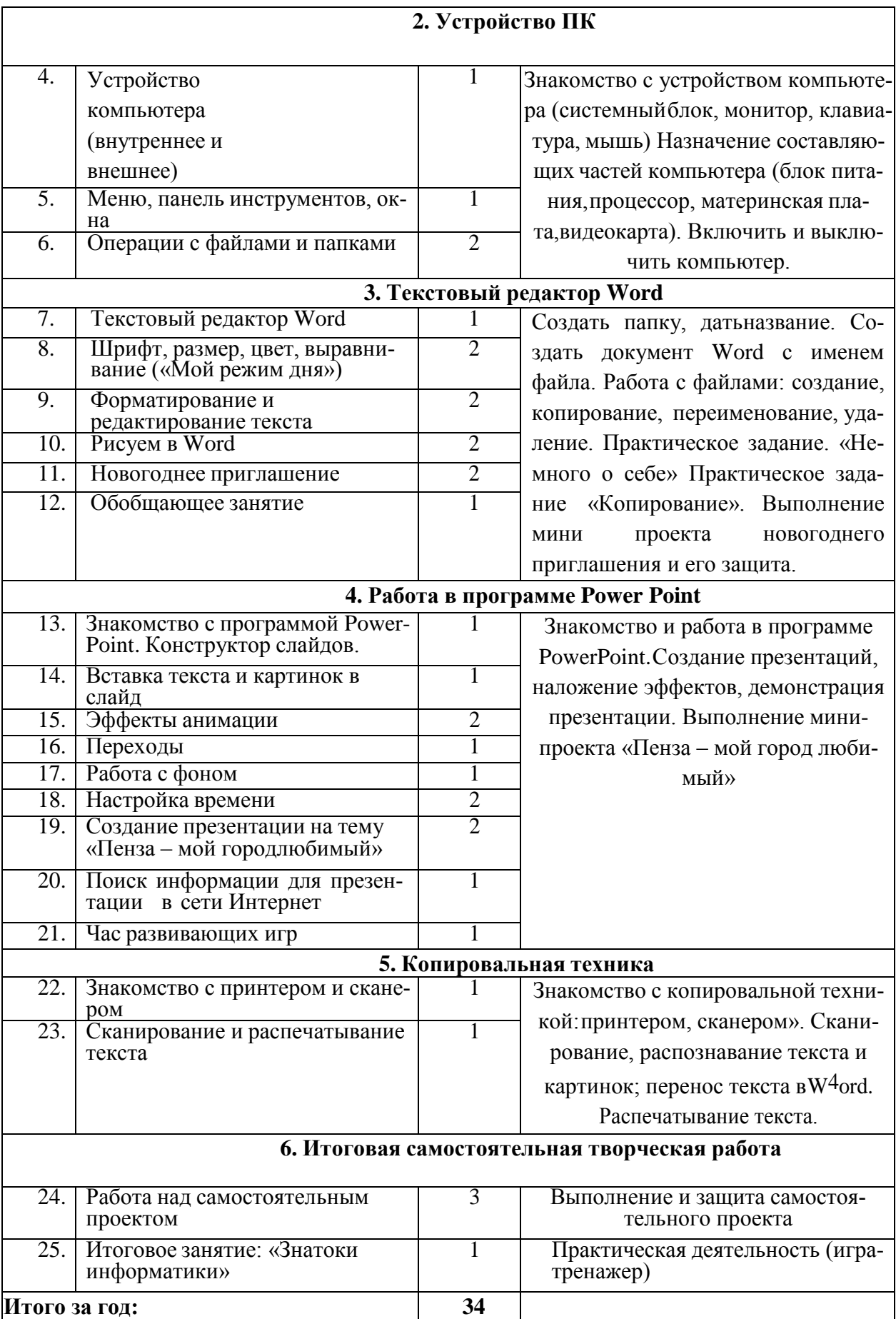

# Содержание курса

Рабочая программа курса внеурочной деятельности «Основы компьютерной грамотности» состоит из следующих разделов:

- √ Введение
- √ Устройство ПК
- ← Работа в текстовом редакторе Word
- $\checkmark$  Работа в программе Power Point
- ◆ Знакомство с орг. техникой (сканер, принтер)
- Итоговая самостоятельная творческая работа (с последующей защитой)

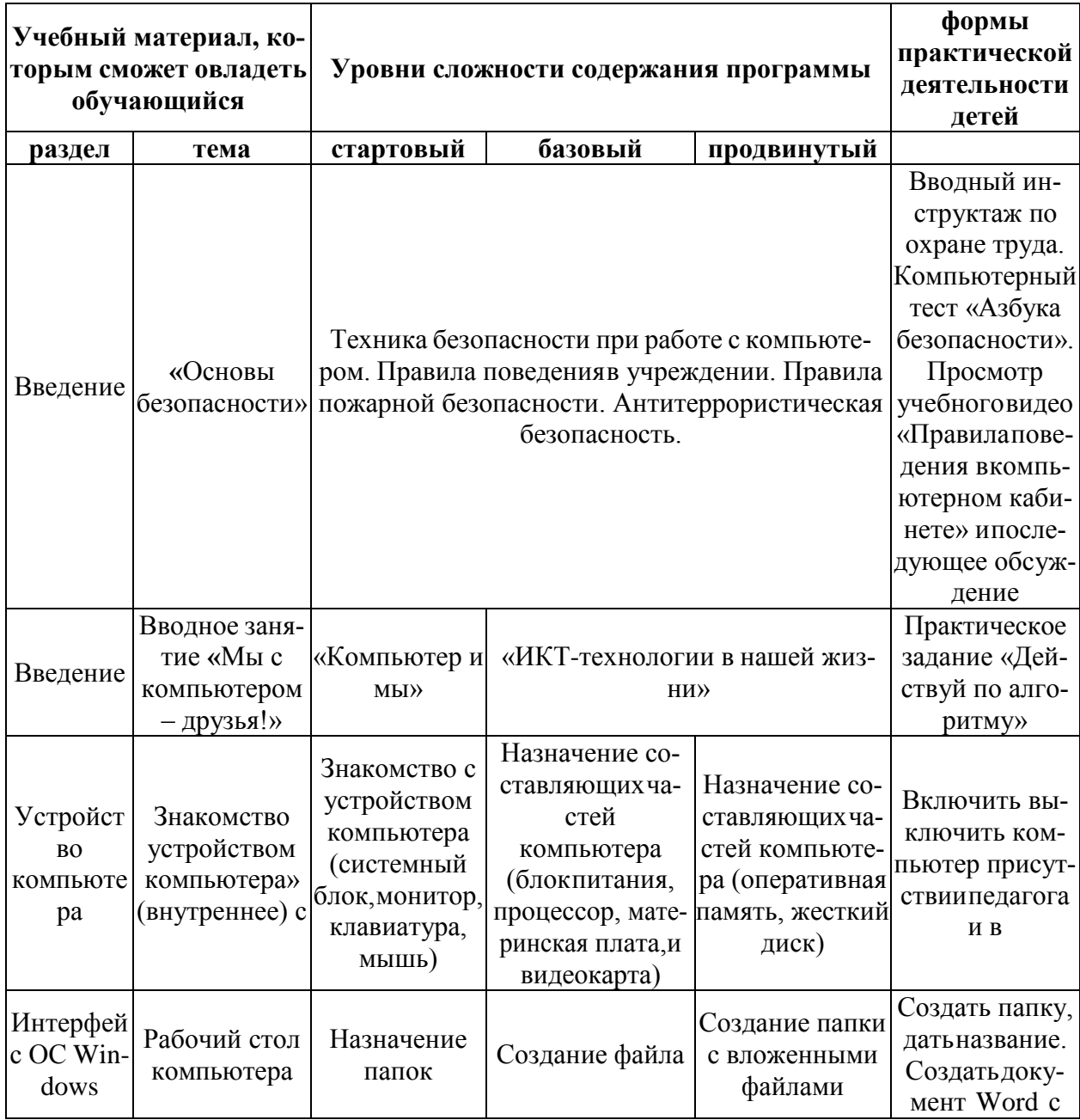

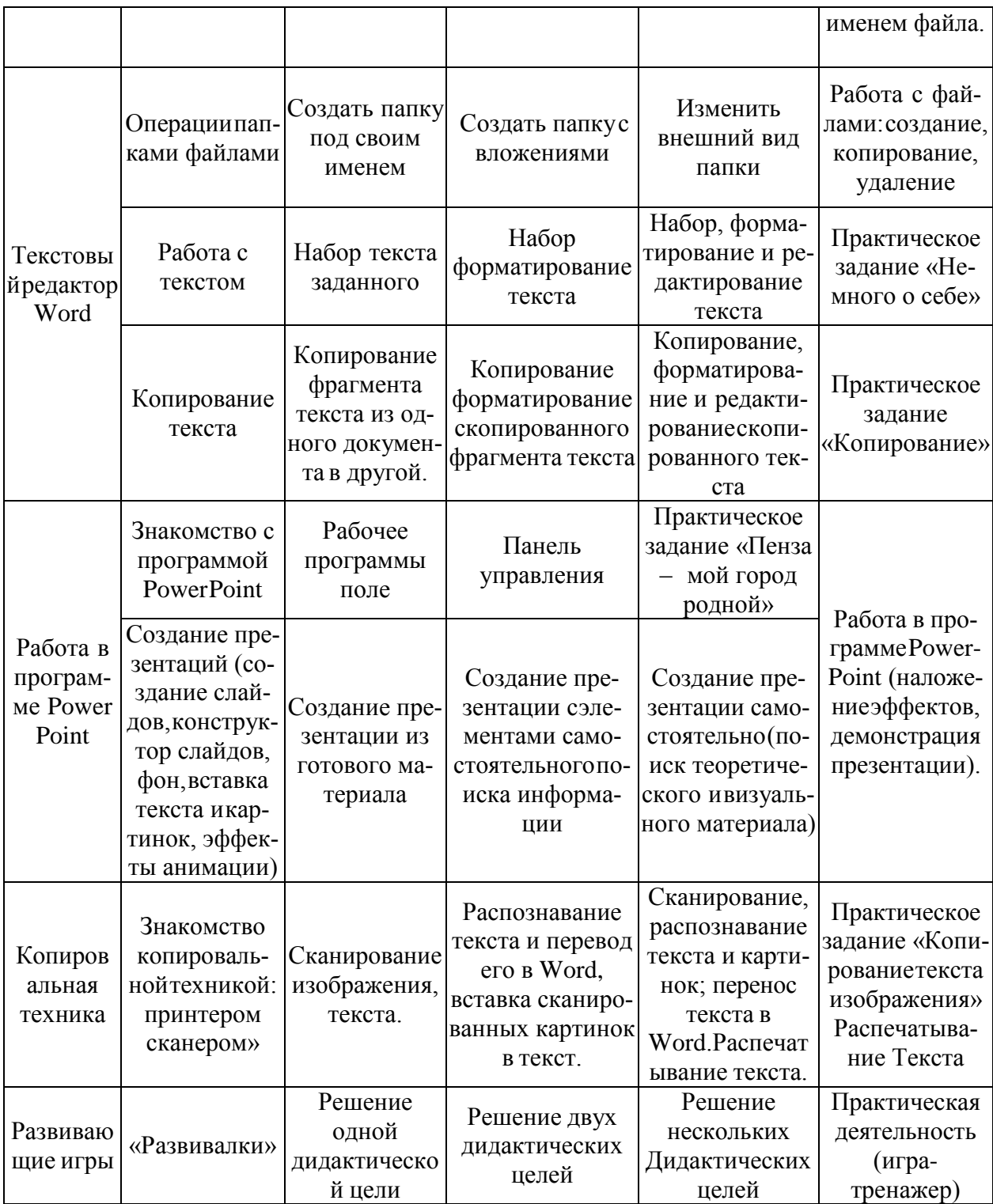